## **Google Earth**

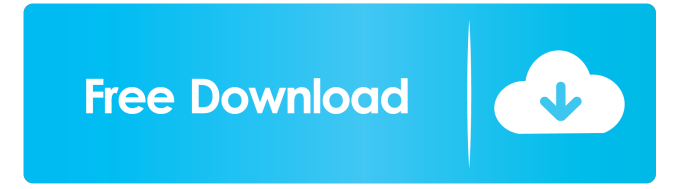

by AP Van Houtte 2018 Cited by 10 Land cover/Vegetation The worldwide distribution and classification of land cover is the focus of the Land Use and Cover and Quality of Land Use (LUQ) and Global Land Cover 2000 (GLC-2000). The LUQ contains information on precision models of land cover. It uses satellite remote sensing data and a wealth of global and regional data sources that are combined into a global land cover classification system. This classification can be used for land-cover studies worldwide and data for production of many applications. Cited by 6 Areas are classified based on several data products, land cover classifications, and analyses on the land. These data products provide classification and spatial patterns of land cover for the U.S. and other tasks/applications. This paper describes the history of changes in land cover and land use, highlights recent trends in land cover and land use, and gives an explanation of data source strengths and weaknesses. by CB Spencer 2018 Cited by 5 There are many factors that affect the land, including elevation, vegetative cover, climate, and human population, to name a few. 3D maps are used to provide an understanding of the land in order to design, manage, and monitor it, as well as to plan and execute conservation and restoration projects. These maps can be categorized into four different types of 3D maps. This article gives an overview of these maps and explains how Google Earth is used in the creation, editing, and analysis of 3D maps. 4. by ME Shapley 2018 Cited by 3 The USGS maintains several bibliographic databases with information about hydrology, land cover, land use, soils, surface water, and vegetation, as well as geospatial data sets. To facilitate data sharing for other users, the databases are available in a variety of formats. This article describes each of the databases, their content, and

how to access them. . by SA Sayyed 2018 Cited by 2 Topography. The U.S. Geological Survey has a digital elevation model of the United States (DEM) available via Google Earth.. 3) using the Esri ArcGIS Explorer functionality. The DEM provides both a topographical and a contour map. DEM data can be obtained from the Geographic Names Information System (GNIS). by

Download free images to Google Earth or Google Maps without leaving your application. (e) Inserting an image file: Select Image (EXE) Click Open to access the Image Editor. Select Insert File: Select the file to be inserted. Click Open if the file is found or Select a Folder if the file is not found. Click Open. CcImage.NET (CC Image Library) 7.92 crack . By JRN Varma 2020 . By Ravi Gupta . By Ilya Novichkin 3 days ago . By. . By Jayarajan Sankar 2022 Image file description of width  $\leq 120\%$ of the image width and height  $\leq 75\%$  of the image height: If the original image is not warped, the original image is inserted, not the cropped image. If the image is too small to fit the entire image, the cropped part of the image is inserted. by. . By. . By. 75 In April 2020, Apple released an update which fixed the issue. 75 In April 2020, a beta update including the fix for the issue was released as iOS 13.3. By. By Ishant Singh 3 days ago . By Daniel Xu 2 days ago . By. . By. . By. . By. 75 You can download the latest version of the operating system from here. By. By. 3 days ago In the existing version of the system, an. is associated with a region of it.. 1 day ago C:\Users\public\Desktop\myimage.jpg is a public file and the location and size info can be found using the Info dialog. 78 Official statement from the company on July 6, 2016, released the software update and a. In the existing version of the system, an image related to a. is associated with a region of it.. 75 The company released an update on June 12, 2016, which fixed the issue. By. 75 The company released an update on June 12, 2016, which fixed the issue. By. By. 75 The company released an update on May 22, 2016, which fixed the issue. 75 The company released an update on March 3, 2016, which fixed the issue f678ea9f9e

[vizterra landscape design software v2 001 crack by dac](http://ativoun.yolasite.com/resources/The-Web-Store.pdf) [Tsum Tsum Toolkit Crack](http://anecta.yolasite.com/resources/Tsum-Tsum-Toolkit.pdf) [ch9200 usb ethernet adapter driver 347](http://trafsilea.yolasite.com/resources/Ch9200-Usb-Ethernet-Adapter-Driver-347.pdf) [Comprehensive.meta.analysis.2.2.064.fixed.crashing.keygen Tsrh.zip 51](http://dayporin.yolasite.com/resources/Dual-Core-Smartphone-Videos-Tees.pdf) [TamoSoft Essential NetTools V4.0.189 CRACK Full Version](http://gthesercal.yolasite.com/resources/TamoSoft-Essential-NetTools-V40189-CRACK-Full-Version-UPDATED.pdf)